# CS354: Machine Organization and Programming Lecture 9 Wednesday the September 23<sup>th</sup> 2015

#### Section 2 Instructor: Leo Arulraj

© 2015 Karen Smoler Miller © Some diagrams and text in this lecture from CSAPP lectures by Bryant & O'Hallaron

#### Class Announcements

- 1. Take backups of your C files periodically. Saves lot of work in case bad things happen.
- 2. Brief session on C Programming aspects relevant to Assignment 1 in later part of next lecture. (Turns out I cannot go into details because that is part of the assignment).

#### Lecture Overview

- Stack related Data Movement operations
- Data Movement example
- Arithmetic instructions

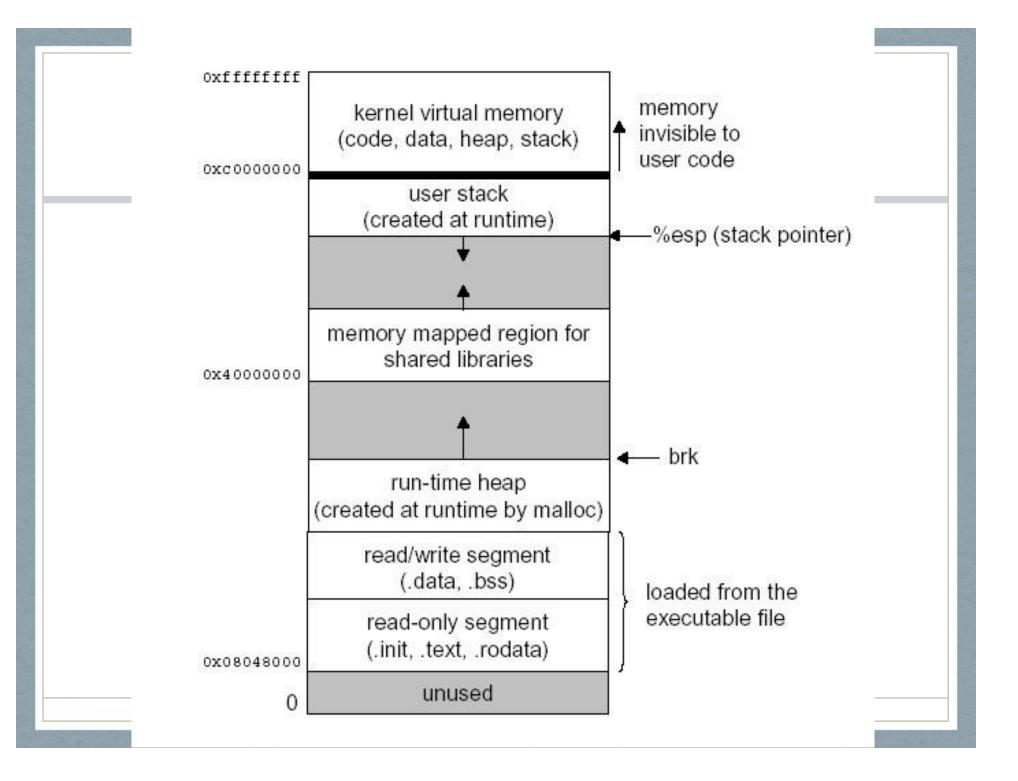

#### Stack Example: pushl, popl

#### Initially

| %eax | 0x123 |
|------|-------|
| %edx | 0     |
| %esp | 0x108 |

| push1 %eax |       |  |
|------------|-------|--|
| %eax       | 0x123 |  |
| %edx       | 0     |  |
| %esp       | 0x104 |  |

0

#### popl %edx

| %eax | 0x123 |
|------|-------|
| %edx | 0x123 |
| %esp | 0x108 |

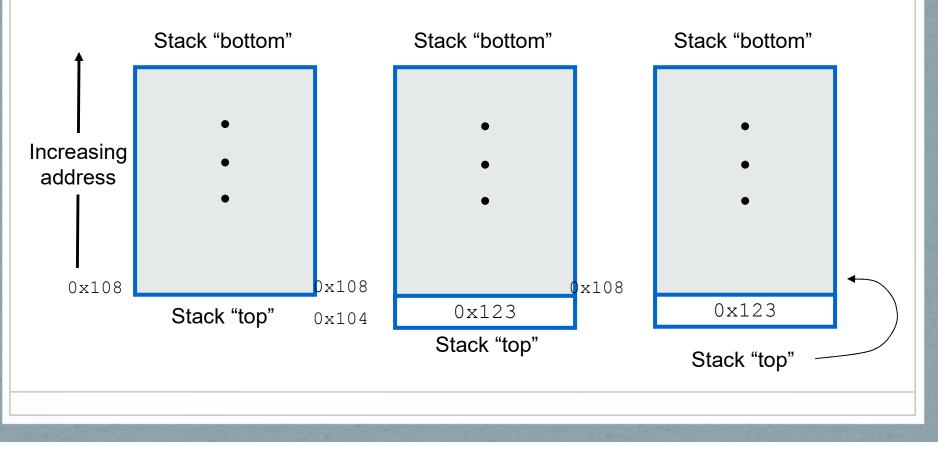

# pushl and popl

• pushl %ebp is equivalent to:

subl \$4, %esp movl %ebp, (%esp)

 popl %eax is equivalent to: movl (%esp), %eax addl \$4, %esp Data Movement Example (Trace through during lecture)

.data value:

.long 52713 heapvar: .long 0x5000 .text .globl main main: movl \$103, %eax movl %eax, %esi movl value, %ebx Continued from left column:

movl %esp, %ecx movl %eax, (%ecx) movl heapvar, %eax movl 8(%eax), %edx push %edx push \$207 pop %edi movl \$3,%ecx movl (%eax, %ecx, 4), %edx ret

#### **Arithmetic Instructions**

| leal | S, D | ( <u>l</u> oad <u>e</u> ffective <u>a</u> ddress) D gets the address defined by S |
|------|------|-----------------------------------------------------------------------------------|
| inc  | D    | D gets D + 1 (two's complement)                                                   |
| dec  | D    | D gets D - 1 (two's complement)                                                   |
| neg  | D    | D gets -D (two's complement additive inverse)                                     |
| add  | S, D | D gets D + S (two's complement)                                                   |
| sub  | S, D | D gets D - S (two's complement)                                                   |
| imul | S, D | D gets D * S (two's complement integer multiplication)                            |

# More Arithmetic Instructions, with 64 bits of results

| imull | S | %edx  %eax gets 64-bit <i>two's complement</i><br>product of S * %eax                              |
|-------|---|----------------------------------------------------------------------------------------------------|
| mull  | S | %edx  %eax gets 64-bit <i>unsigned</i><br>product of S * %eax                                      |
| idivl | S | <i>two's complement</i> division of %edx  %eax / S;<br>%edx gets remainder, and %eax gets quotient |
| divl  | S | unsigned division of %edx  %eax / S; %edx gets remainder, and %eax gets quotient                   |

Notice implied use of %eax and %edx.

leal is commonly used to calculate
addresses. Examples:

leal 8(%eax), %edx

- 8 + contents of eax goes into edx
- used for pointer arithmetic in C
- very convenient for acquiring the address of an array element

leal (%eax, %ecx, 4), %edx

- contents of eax + 4 \* contents of ecx goes into edx
- even more convenient for addresses of array elements, where eax has base address, ecx has the index, and each element is 4 bytes

## Examples

Assume %eax is x and %ecx is y and %edx=10, address 10 has value 100

- 1. leal 6(%eax), %edx :: ?
- 2. leal 9(%eax,%ecx,2), %edx ::?
- 3. addl %ecx, (%edx) :: ?
- 4. decl %ecx ::?

### Examples

Assume %eax is x and %ecx is y and %edx=10, address 10 has value 100

- 1. leal 6(%eax), %edx :: 6+x
- 2. leal 9(%eax,%ecx,2), %edx :: 9 + x + 2y
- 3. addl %ecx, (%edx) :: (y +100) stored @ address 10

4. decl % ecx :: (y-1) stored in % ecx

## Examples

Assume x at %ebp+8, y at %ebp+12, z at %ebp+16 1 movl 16(%ebp), %eax  $\boldsymbol{Z}$ 2 leal (%eax,%eax,2), %eax z\*3 3 sall \$4, %eax  $t2 = z^{*}48$ 4 movl 12(%ebp), %edx  $\mathcal{V}$ t1 = x + y5 addl 8(%ebp), %edx 6 and \$65535, %edx t3 = t1 & 0xFFFF7 imull %edx, %eax t4 = t2 t3